## **Ergebnisse** der ersten Deutschen Jugendmeisterschaften der Abteilung 1 (Minigolf) vom 2. und 3. August 1968 in Idar-Oberstein

Zusammengestellt aus verschiedenen Quellen sollte jemand eine komplette Liste besitzen bitte melden !!!

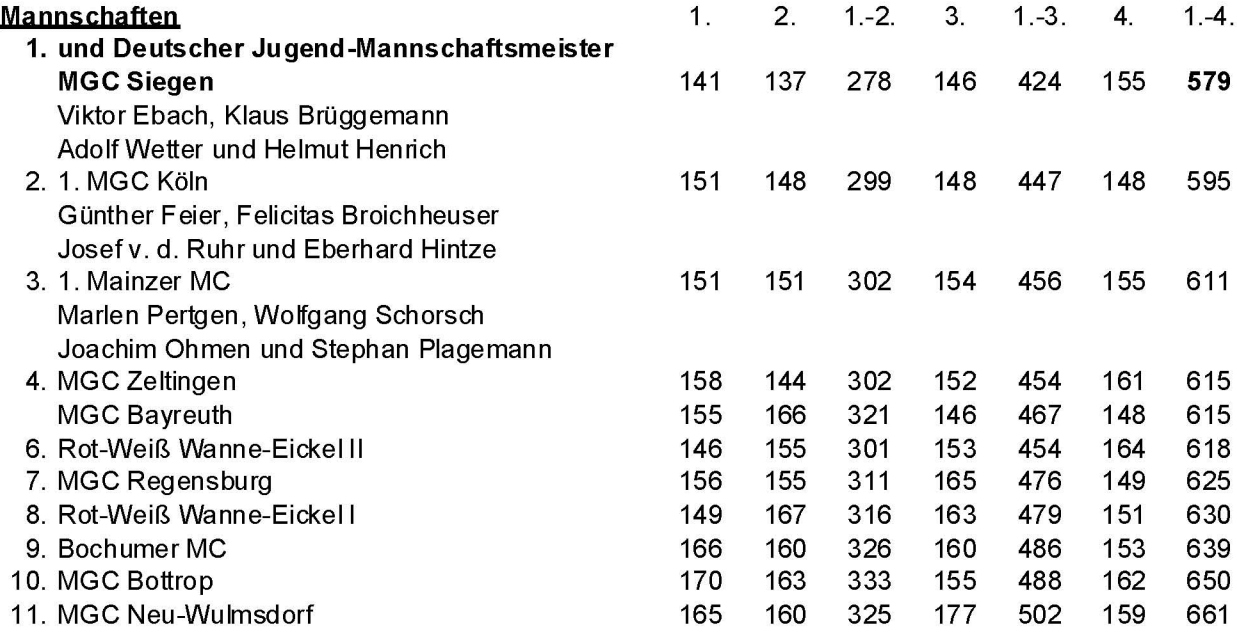

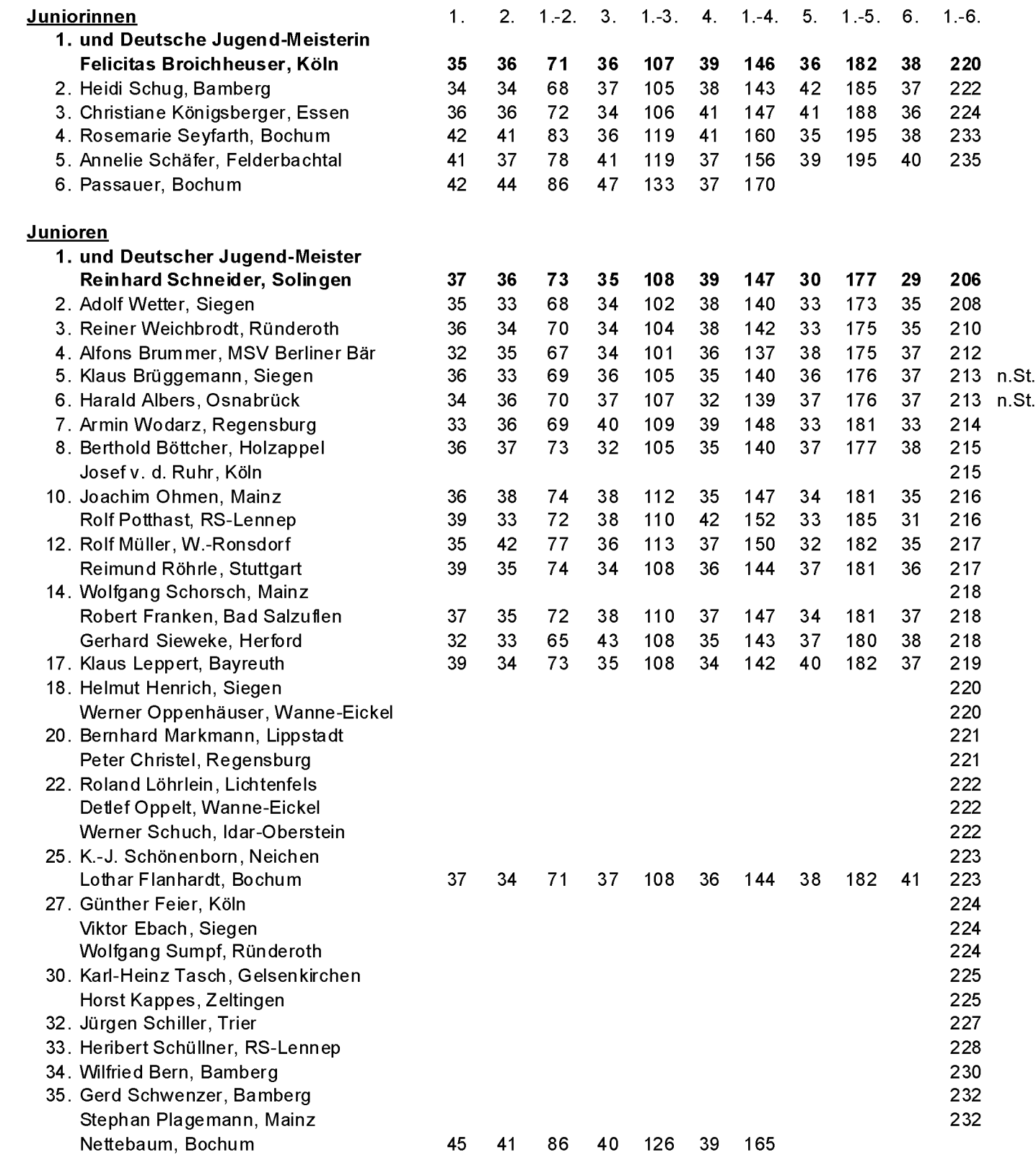